#### Perceptron Training Procedure

#### Binary Threshold Neuron

 $1 \times 2.51 + 1 \times 0.13 + 0 \times -1.27 + ... + 1 \times 0.09 + -0.5 = 2.23$ 

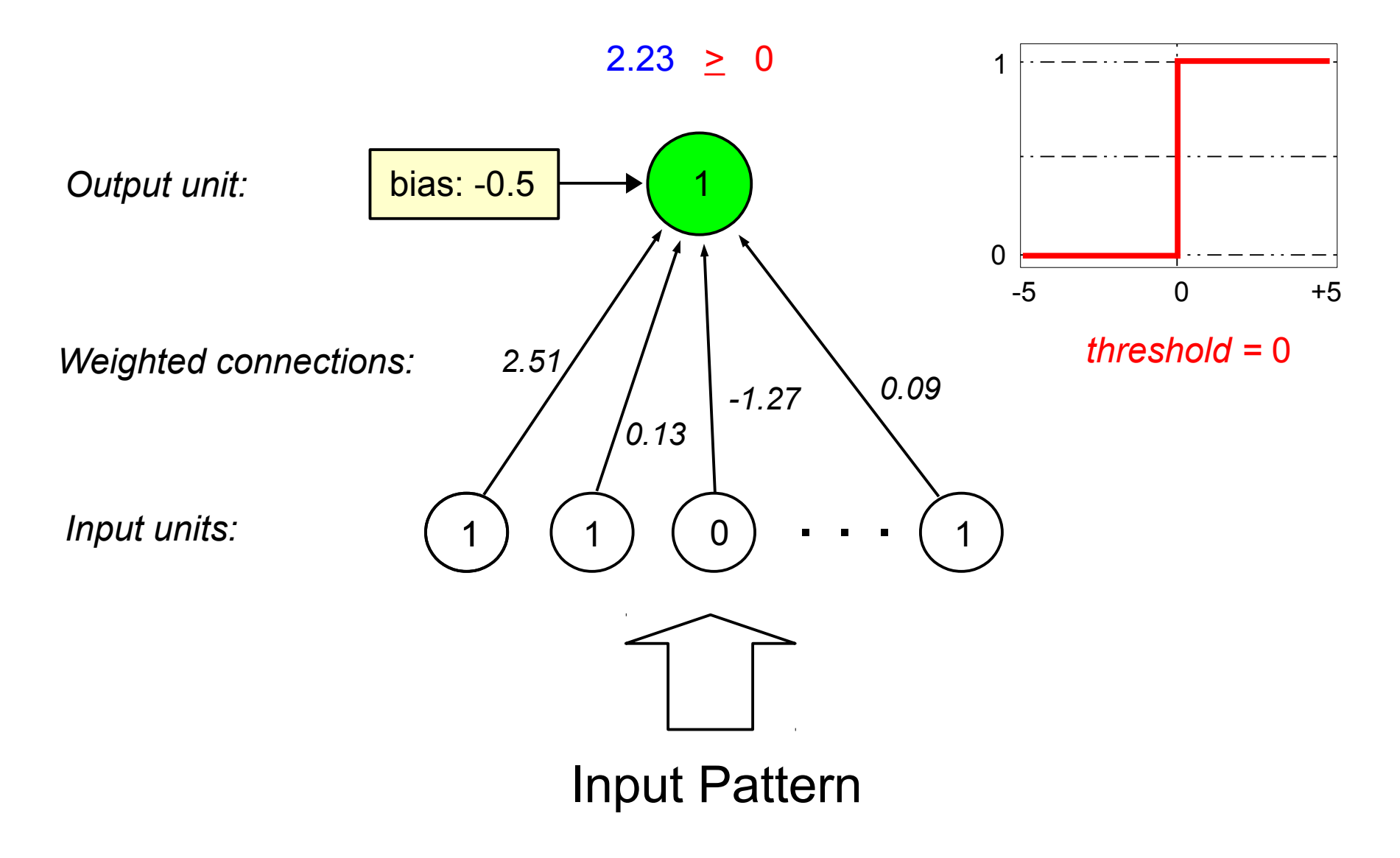

- Binary threshold neurons
- Studied by Frank Rosenblatt of Cornell in early 1960's
- Perceptron training procedure

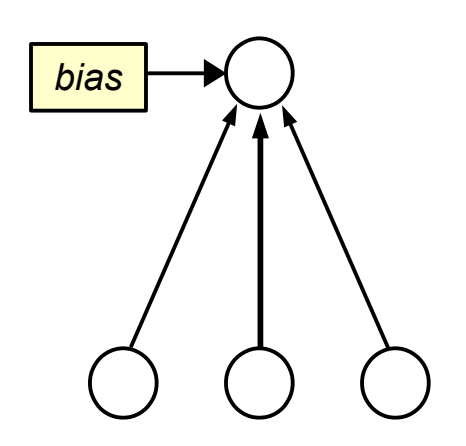

- Binary threshold neurons
- Studied by Frank Rosenblatt of Cornell in early 1960's
- Perceptron training procedure
	- 1. present an input pattern

 $target = 1$ 

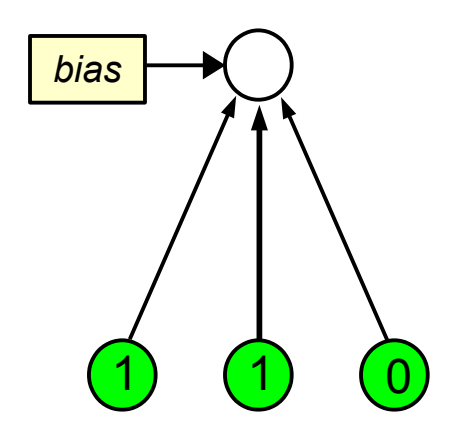

- **Binary threshold neurons**
- Studied by Frank Rosenblatt of Cornell in early 1960's
- Perceptron training procedure
	- 1. present an input pattern
	- 2. compute output value

*output* = Θ(*sum of inputs weights + bias*)

"threshold" function:

if sum  $\geq 0$ : output = 1 if sum  $<$  0: output = 0

 $target = 1$ 

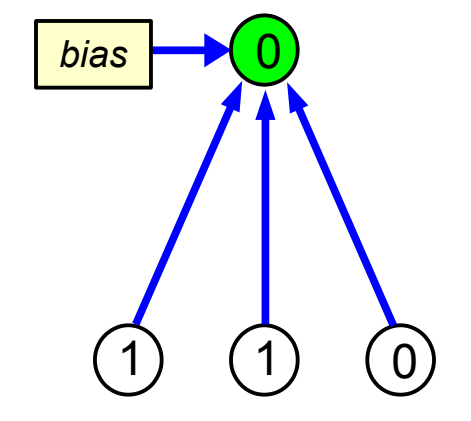

- **Binary threshold neurons**
- Studied by Frank Rosenblatt of Cornell in early 1960's
- Perceptron training procedure
	- 1. present an input pattern
	- 2. compute output value *output* = Θ(*sum of inputs weights + bias*)
	- 3. compare output to target value

*error* = *target* – *output*

 $target = 1$  $error = 1 - 0 = 1$ 

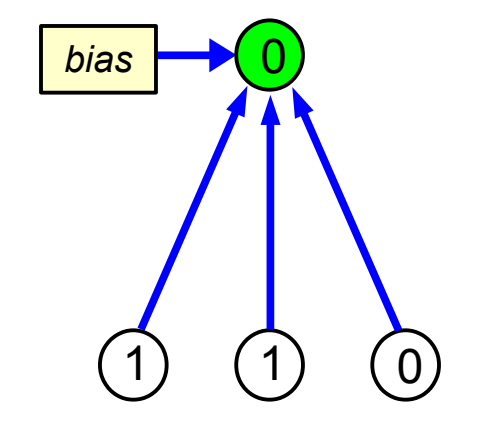

- Binary threshold neurons
- Studied by Frank Rosenblatt of Cornell in early 1960's
- Perceptron training procedure
	- 1. present an input pattern
	- 2. compute output value *output* = Θ(*sum of inputs weights + bias*)
	- 3. compare output to target value *error* = *target* – *output*
	- 4. if incorrect, adjust weights and bias  $weight\_adjustment = \varepsilon \times input \times error$ *bias\_adjustment*  $= \varepsilon \times error$ "learning rate"  $(0 < \epsilon < 1)$

 $target = 1$  $error = 1 - 0 = 1$ 

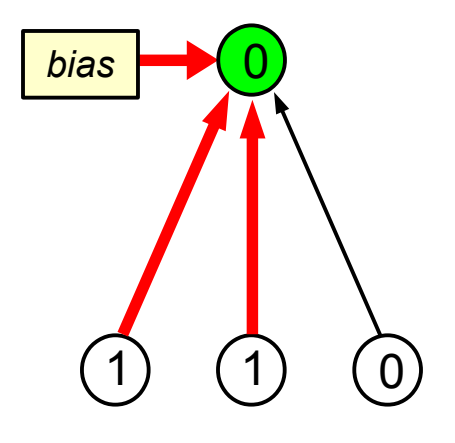

- **Binary threshold neurons**
- Studied by Frank Rosenblatt of Cornell in early 1960's
- Perceptron training procedure
	- 1. present an input pattern
	- 2. compute output value *output* = Θ(*sum of inputs weights + bias*)
	- 3. compare output to target value *error* = *target* – *output*
	- 4. if incorrect, adjust weights and bias *weight adjustment =*  $\epsilon \times input \times error$
	- 5. repeat until all input patterns give the correct output value

1 (1) (0 1  $target = 1$  $error = 0$ *bias*

# Perceptron Training Example

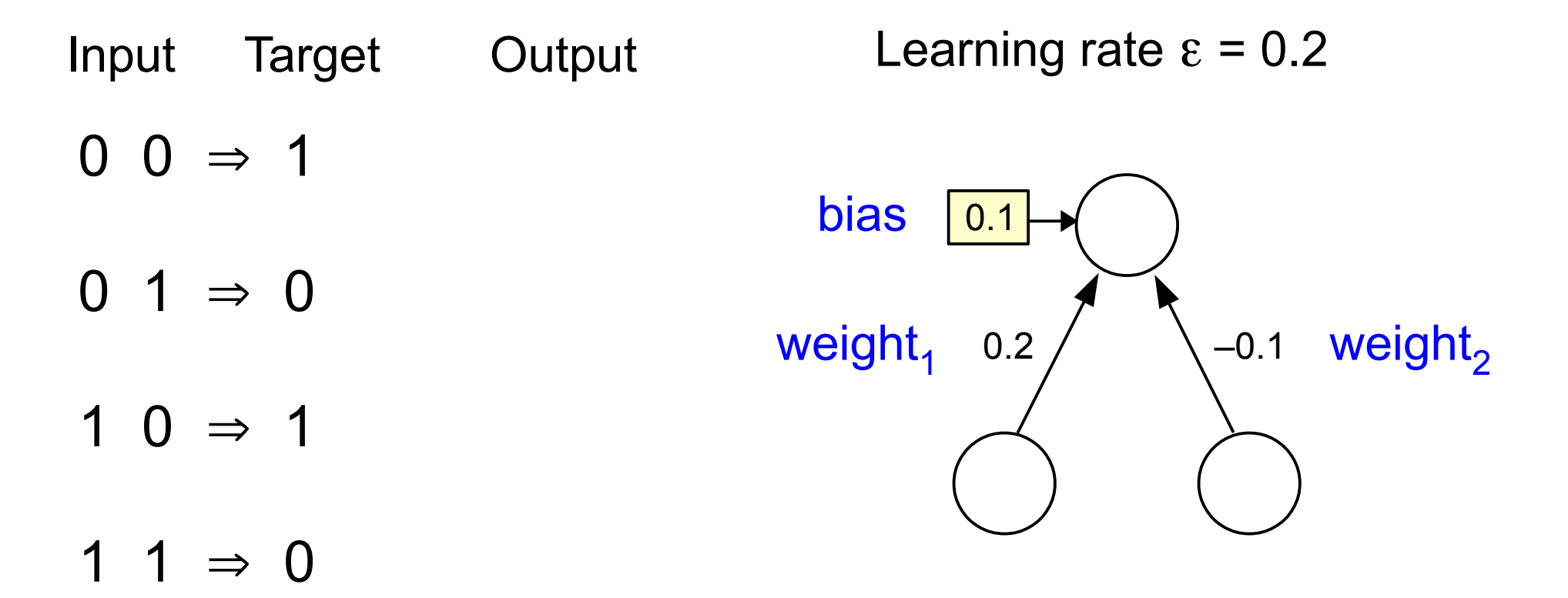

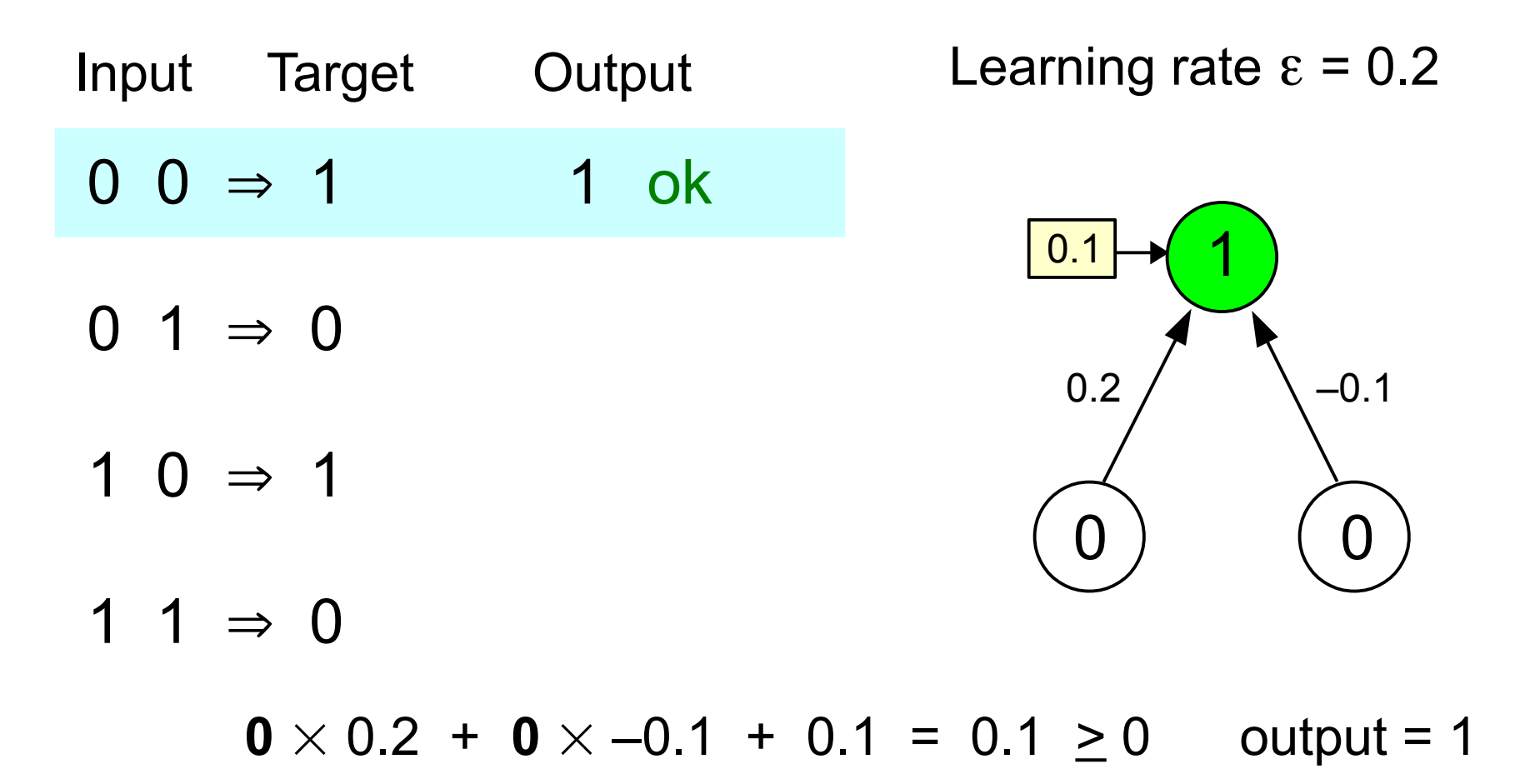

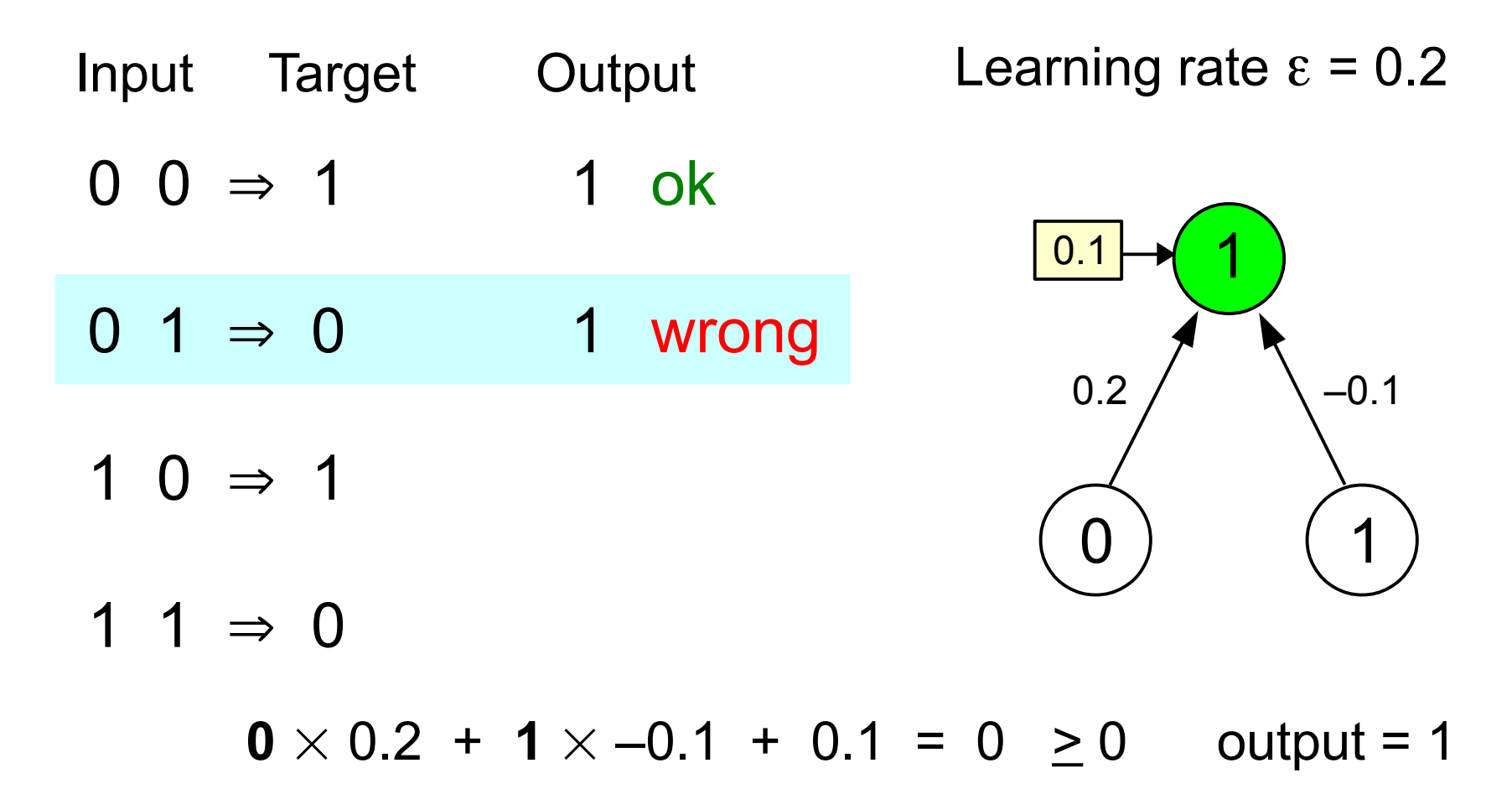

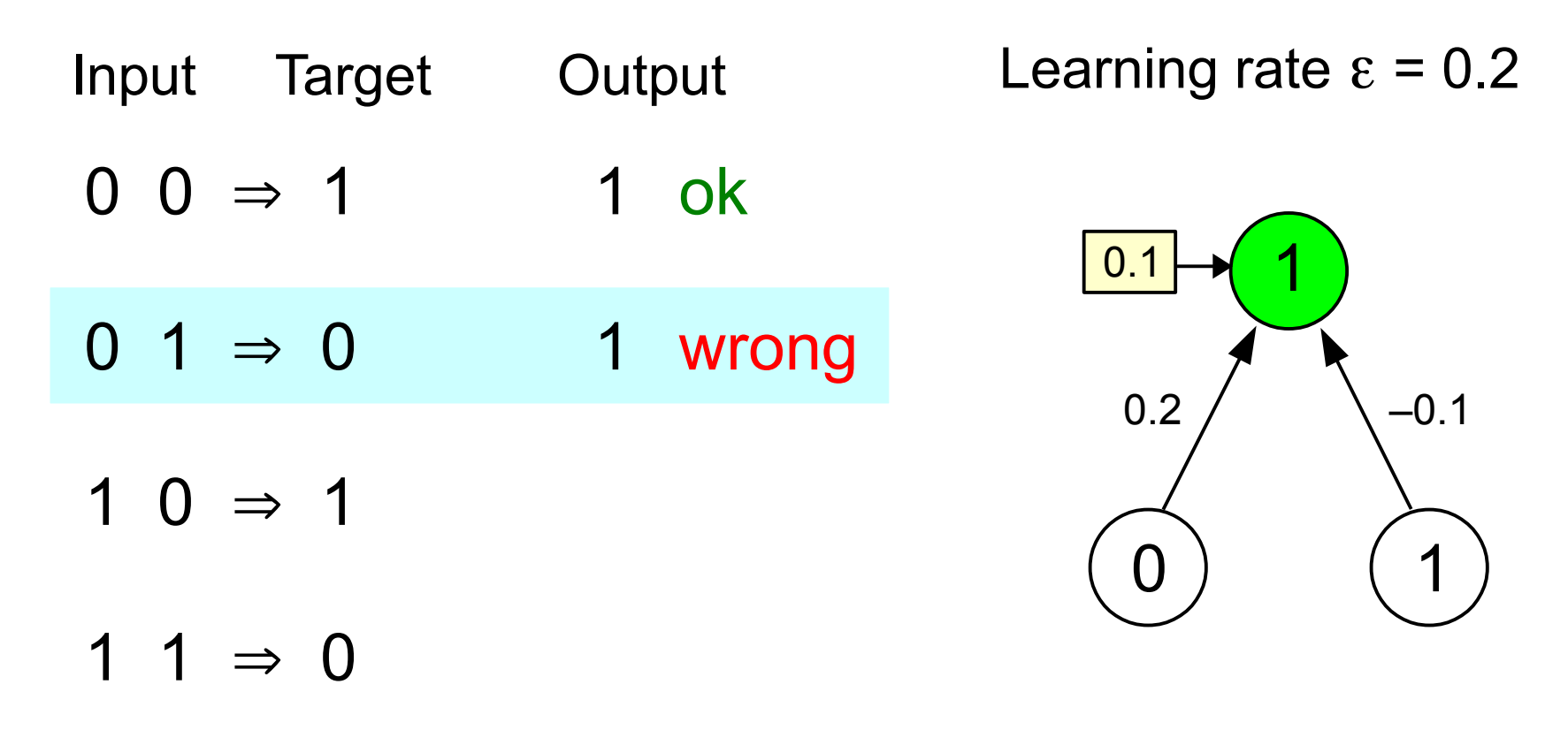

 $error = target - output = 0 - 1 = -1$ 

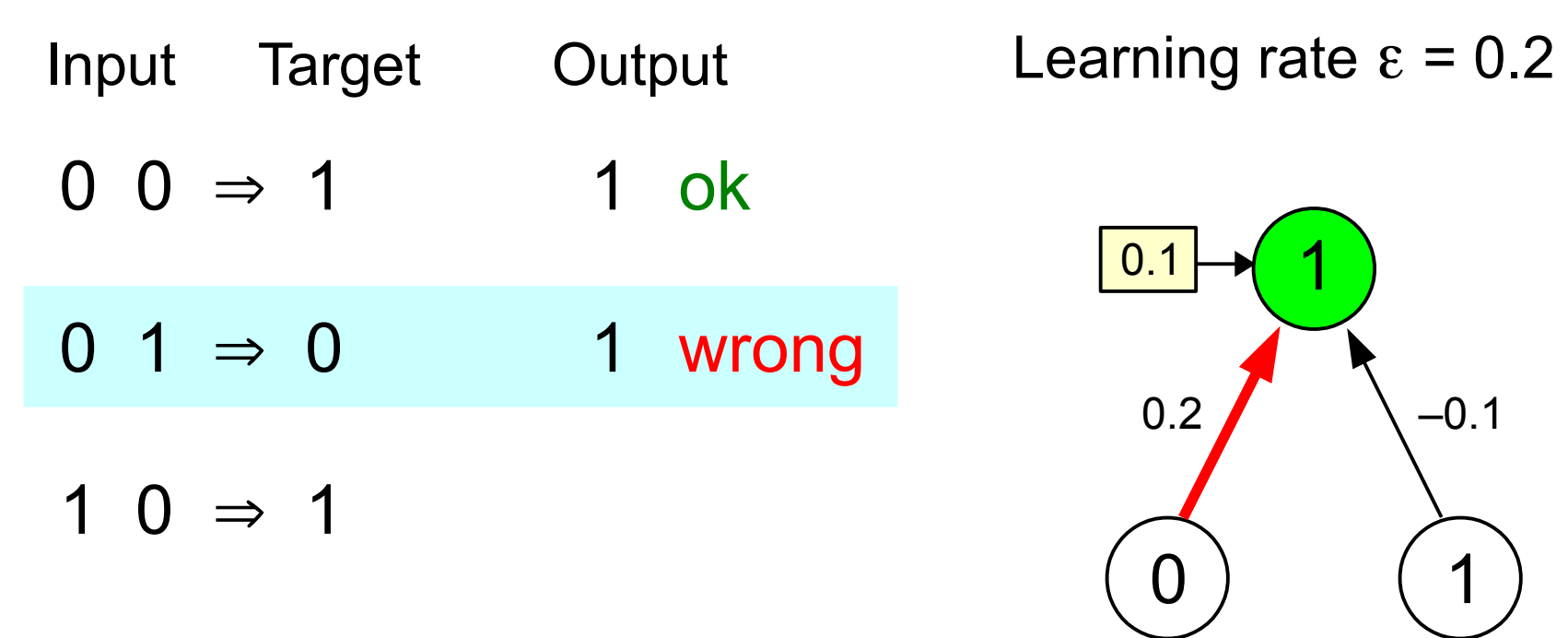

 $1 \rightarrow 0$ 

amount to change weight,  $= \varepsilon \times$  error  $\times$  input<sub>1</sub> = 0.2  $\times$  -1  $\times$  0 = **0**  $error = target - output = 0 - 1 = -1$ 

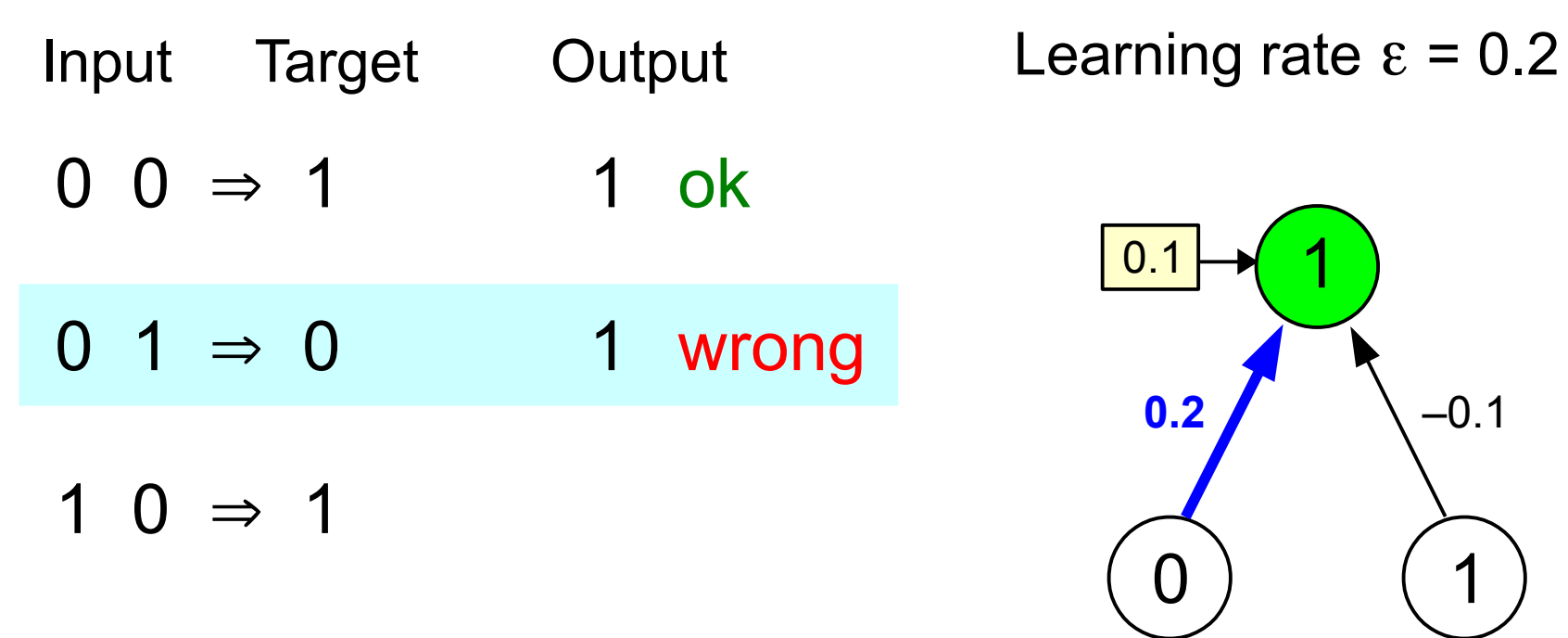

 $1 \rightarrow 0$ 

 $error = target - output = 0 - 1 = -1$ 

amount to change weight,

 $= \varepsilon \times$  error  $\times$  input<sub>1</sub> = 0.2  $\times$  -1  $\times$  0 = **0** new value of weight,  $= 0.2 + 0 = 0.2$ 

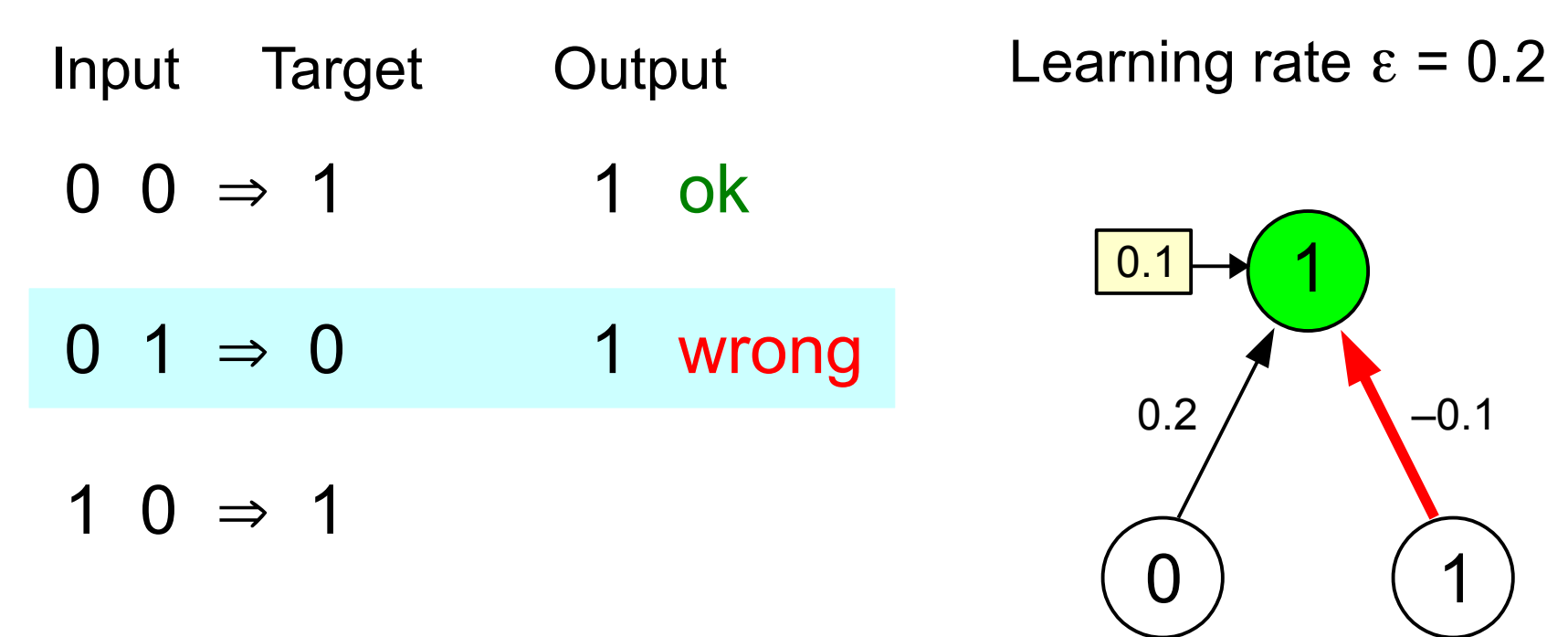

 $1 \rightarrow 0$ 

amount to change weight,  $= \varepsilon \times error \times input_{2} = 0.2 \times -1 \times 1 = -0.2$  $error = target - output = 0 - 1 = -1$ 

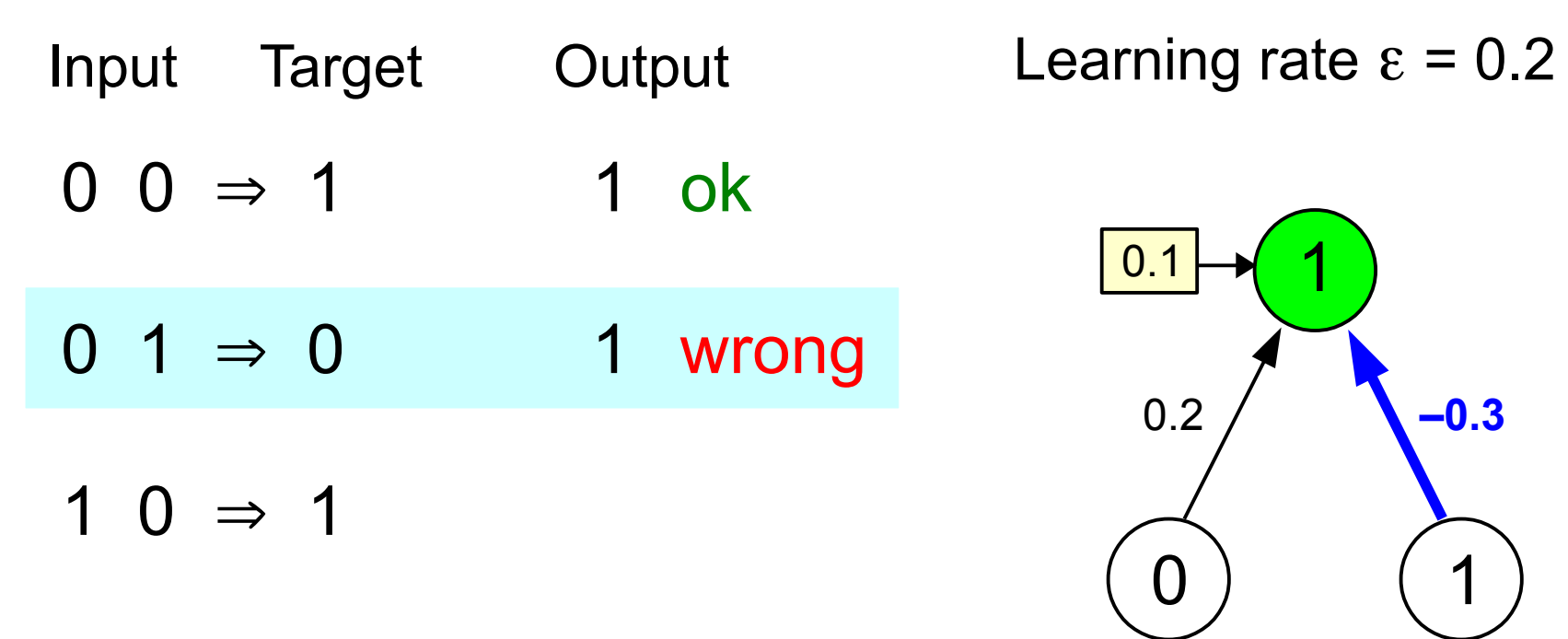

 $1 \rightarrow 0$ 

amount to change weight,  $= \varepsilon \times error \times input_{2} = 0.2 \times -1 \times 1 = -0.2$  $error = target - output = 0 - 1 = -1$ new value of weight,  $= -0.1 + -0.2 = -0.3$ 

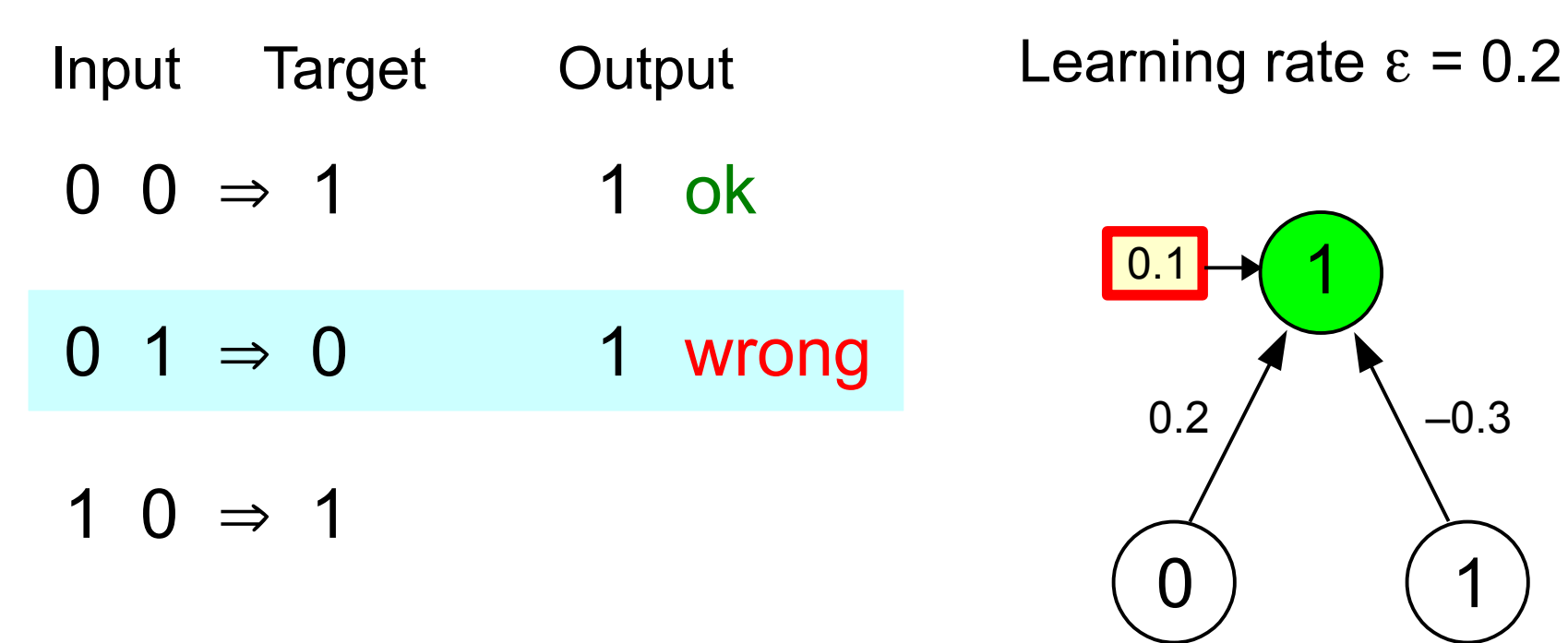

 $1 \rightarrow 0$ 

 $error = target - output = 0 - 1 = -1$ 

amount to change bias

 $= \varepsilon \times error = 0.2 \times -1 = -0.2$ 

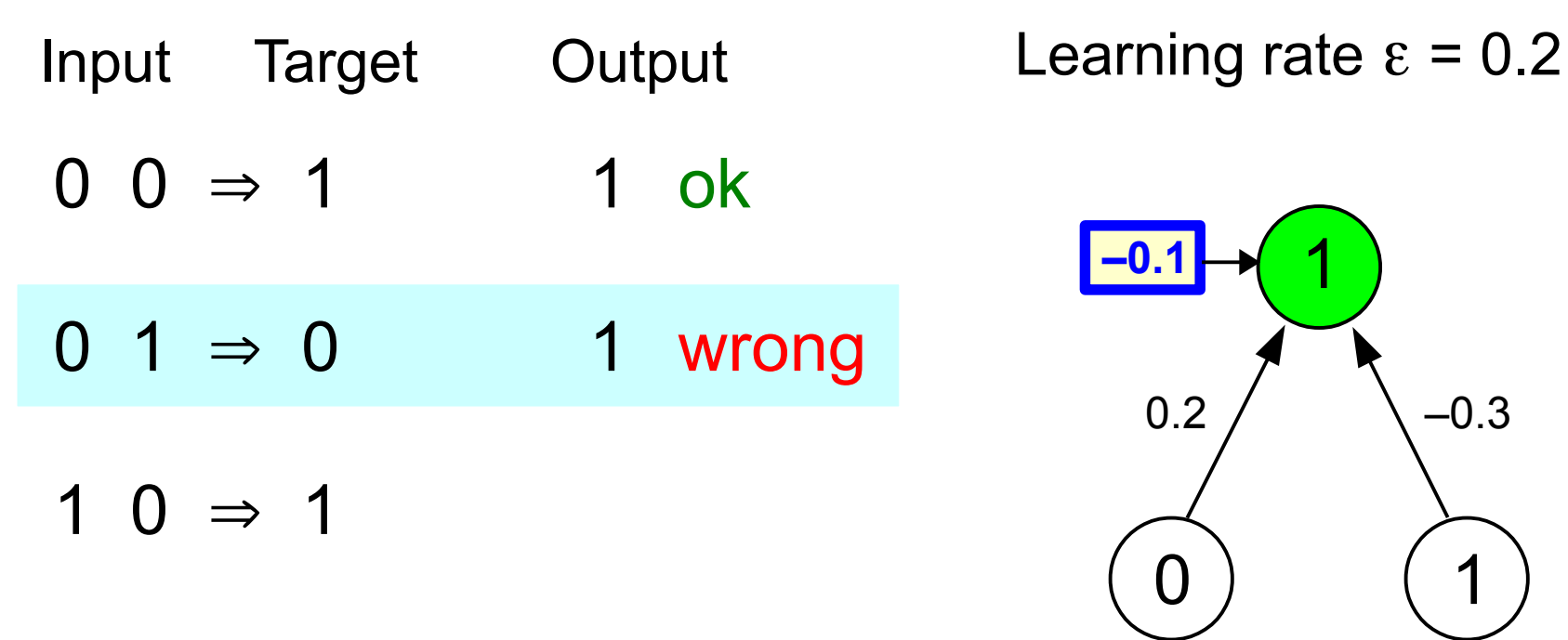

1 1  $\Rightarrow$  0

 $error = target - output = 0 - 1 = -1$ 

amount to change bias

 $= \varepsilon \times error = 0.2 \times -1 = -0.2$ 

new value of bias

 $= 0.1 + -0.2 = -0.1$ 

![](_page_18_Figure_1.jpeg)

 $1 \times 0.2 + 0 \times -0.3 + -0.1 = 0.1 \ge 0$  output = 1

![](_page_19_Figure_1.jpeg)

![](_page_20_Figure_1.jpeg)

![](_page_21_Figure_1.jpeg)

 $error = target - output = 1 - 0 = 1$ 

![](_page_22_Figure_1.jpeg)

 $error = target - output = 1 - 0 = 1$ amount to change weight,  $= \varepsilon \times$  error  $\times$  input<sub>1</sub> = 0.2  $\times$  1  $\times$  0 = **0** 

![](_page_23_Figure_1.jpeg)

 $error = target - output = 1 - 0 = 1$ amount to change weight,  $= \varepsilon \times$  error  $\times$  input<sub>1</sub> = 0.2  $\times$  1  $\times$  0 = **0** new value of weight,  $= 0.2 + 0 = 0.2$ 

![](_page_24_Figure_1.jpeg)

 $error = target - output = 1 - 0 = 1$ amount to change weight,  $= \varepsilon \times error \times input_2 = 0.2 \times 1 \times 0 = 0$ 

![](_page_25_Figure_1.jpeg)

 $error = target - output = 1 - 0 = 1$ amount to change weight,  $= \varepsilon \times error \times input_2 = 0.2 \times 1 \times 0 = 0$ new value of weight,  $= -0.3 + 0 = -0.3$ 

![](_page_26_Figure_1.jpeg)

 $error = target - output = 1 - 0 = 1$ amount to change bias

 $=$   $\varepsilon$   $\times$  *error* = 0.2  $\times$  1 = **0.2** 

![](_page_27_Figure_1.jpeg)

 $error = target - output = 1 - 0 = 1$ 

amount to change bias

 $= \varepsilon \times error = 0.2 \times 1 = 0.2$ 

new value of bias

 $= -0.1 + 0.2 = 0.1$ 

![](_page_28_Figure_1.jpeg)

![](_page_29_Figure_1.jpeg)

 $1 \times 0.2 + 0 \times -0.3 + 0.1 = 0.3 \ge 0$  output = 1

![](_page_30_Figure_1.jpeg)

![](_page_31_Figure_1.jpeg)

![](_page_32_Figure_1.jpeg)

![](_page_33_Figure_1.jpeg)

![](_page_34_Figure_1.jpeg)

![](_page_35_Figure_1.jpeg)

![](_page_36_Figure_1.jpeg)

![](_page_37_Figure_1.jpeg)

![](_page_38_Figure_1.jpeg)

![](_page_39_Figure_1.jpeg)

 $error = target - output = 1 - 0 = 1$ 

![](_page_40_Figure_1.jpeg)

 $error = target - output = 1 - 0 = 1$ amount to change weight,  $= \varepsilon \times$  error  $\times$  input<sub>1</sub> = 0.2  $\times$  1  $\times$  0 = **0** 

![](_page_41_Figure_1.jpeg)

 $error = target - output = 1 - 0 = 1$ amount to change weight,  $= \varepsilon \times$  error  $\times$  input<sub>1</sub> = 0.2  $\times$  1  $\times$  0 = **0** new value of weight,  $= 0 + 0 = 0$ 

![](_page_42_Figure_1.jpeg)

 $error = target - output = 1 - 0 = 1$ amount to change weight,  $= \varepsilon \times error \times input_2 = 0.2 \times 1 \times 0 = 0$ 

![](_page_43_Figure_1.jpeg)

 $error = target - output = 1 - 0 = 1$ amount to change weight,  $= \varepsilon \times error \times input_2 = 0.2 \times 1 \times 0 = 0$ new value of weight,  $= -0.5 + 0 = -0.5$ 

![](_page_44_Figure_1.jpeg)

 $error = target - output = 1 - 0 = 1$ amount to change bias

 $=$   $\varepsilon$   $\times$  *error* = 0.2  $\times$  1 = **0.2** 

![](_page_45_Figure_1.jpeg)

 $error = target - output = 1 - 0 = 1$ 

amount to change bias

 $= \varepsilon \times error = 0.2 \times 1 = 0.2$ 

new value of bias

 $= -0.1 + 0.2 = 0.1$ 

![](_page_46_Figure_1.jpeg)

![](_page_47_Figure_1.jpeg)

 $1 \times 0 + 0 \times -0.5 + 0.1 = 0.1 \ge 0$  output = 1

![](_page_48_Figure_1.jpeg)

![](_page_49_Figure_1.jpeg)

![](_page_50_Figure_1.jpeg)

![](_page_51_Figure_1.jpeg)

 $1 \times 0 + 0 \times -0.5 + 0.1 = 0.1 \ge 0$  output = 1

![](_page_52_Figure_1.jpeg)

![](_page_53_Figure_1.jpeg)

$$
\checkmark
$$